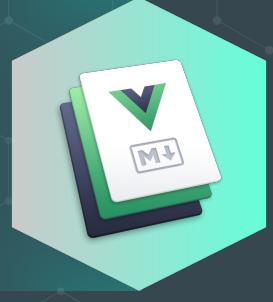

## VuePress Vue-powered Static Site Generator

### 2020/10/04 RK

### **Introduction**

- **●** Getting Started
- Directory Structure
- **●** Configuration
- **●** Markdown Examples
- **●** VuePress vs Nuxt.js

≮≿

## INSTRUCTIONS

**VuePress is composed of two parts: a minimalistic static site generator with a Vue-powered theming system and Plugin API, and a default theme optimized for writing technical documentation. It was created to support the documentation needs of Vue's own sub projects.**

**Each page generated by VuePress has its own pre-rendered static HTML, providing great loading performance and is SEO-friendly. Yet, once the page is loaded, Vue takes over the static content and turns it into a full Single-Page Application (SPA). Extra pages are fetched on demand as the user navigates around the site.**

## GETTING STARTED

- **- VuePress Site Generator** 
	- yarn create vuepress-site
	- npx create-vuepress-site
- **- Manual Installation** 
	- yarn add -D vuepress
	- setting up configuration

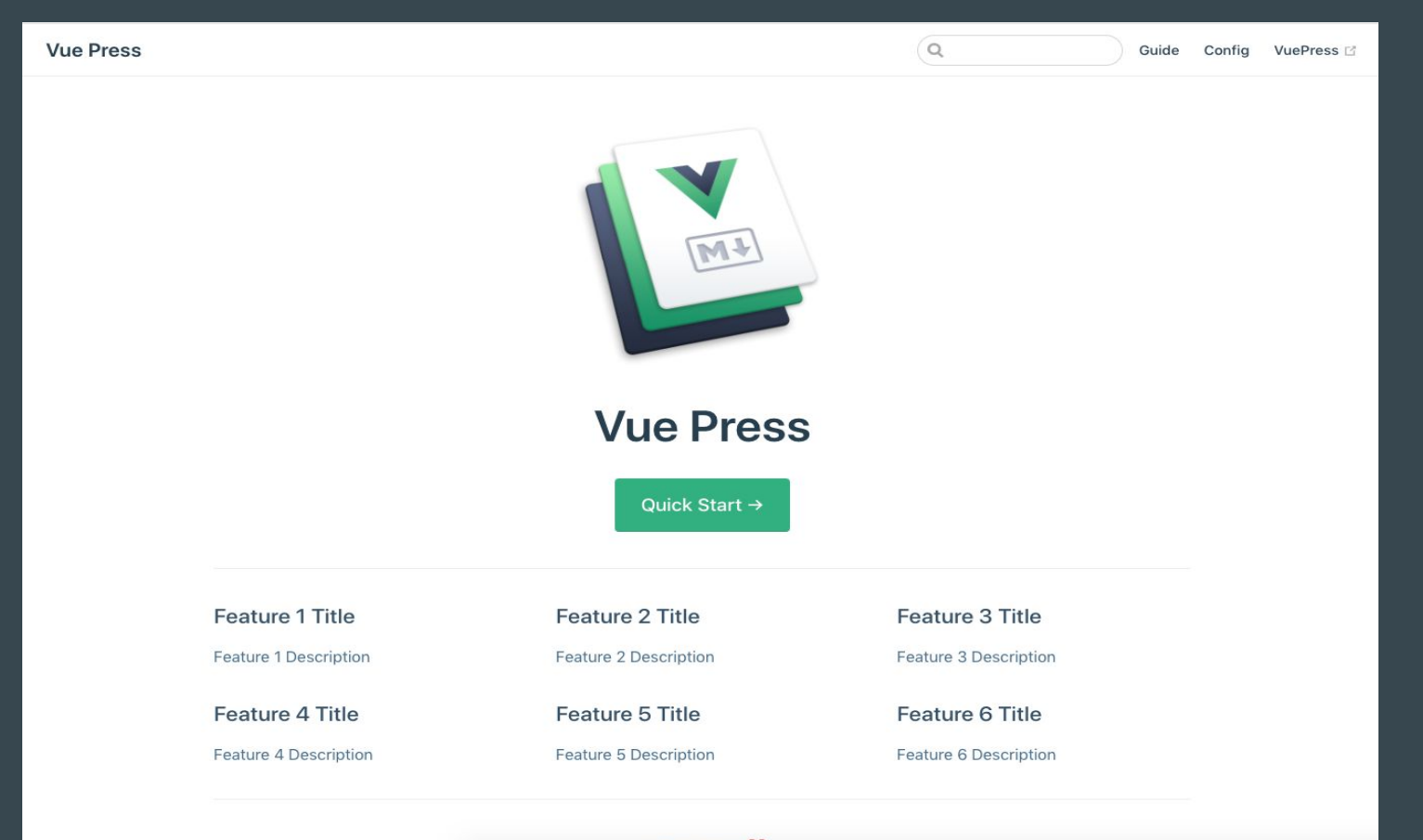

Made by with  $\heartsuit$ 

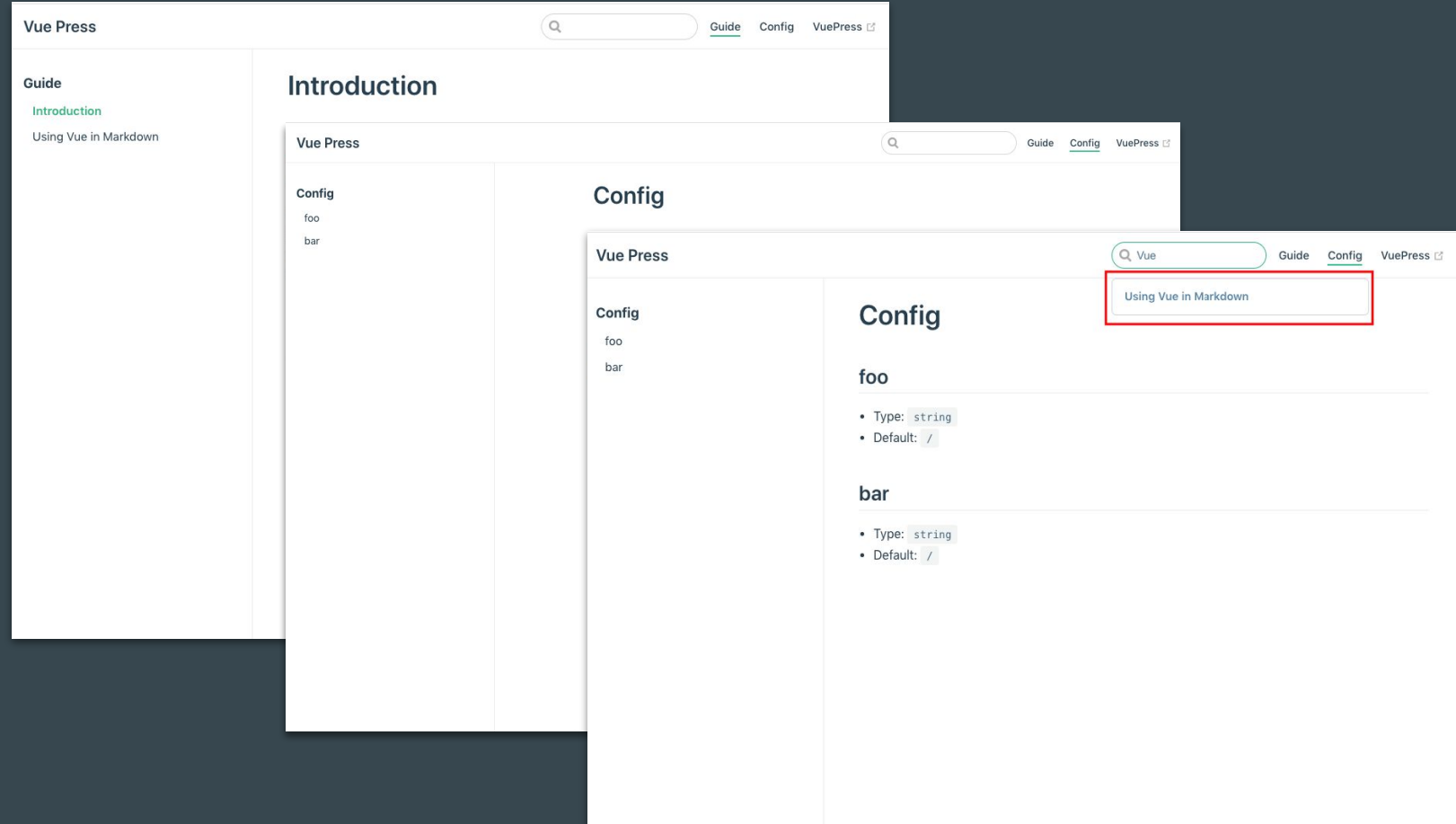

## DIRECTORY STRUCTURE

.**vuepress** - **configuration, components, resources** .**vuepress/components .vuepress/theme .vuepress/styles .vuepress/themes .vuepress/config.js .vuepress/enhanceApp.js .vuepress/public**

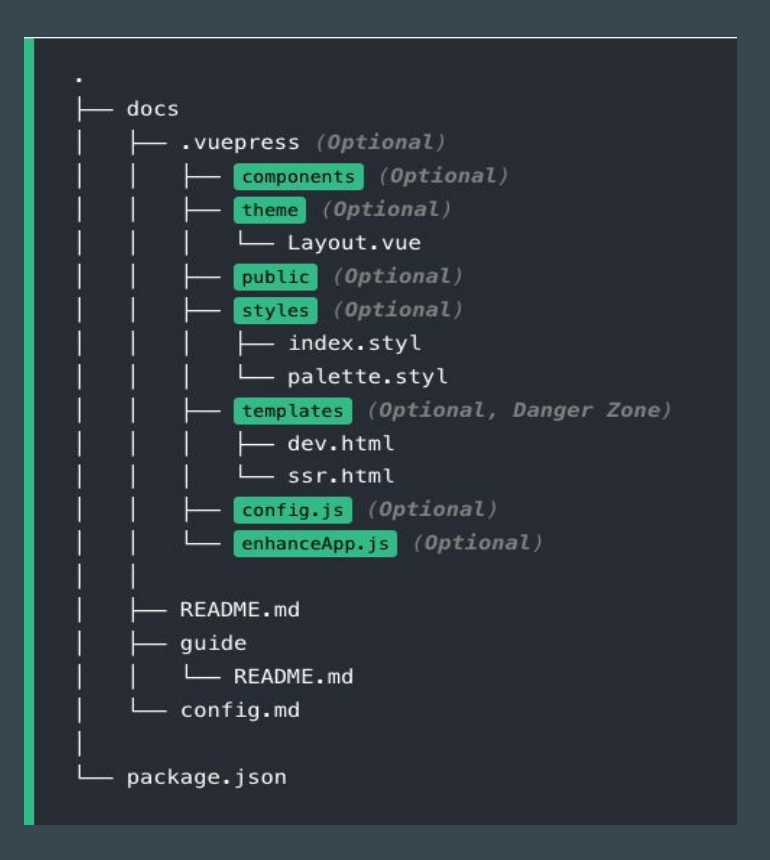

## STYLE CONFIGURATION

### **palette.styl index.styl**

 $\frac{1}{2}$  colors  $saccentColor = #3eaf7c$  $stextColor = #2c3e50$  $shortector = \#eaecef$  $\texttt{ScodeBqColor} = \texttt{\#282c34}$  $sarrow$ BqColor = #ccc \$badgeTipColor = #42b983 \$badgeWarningColor = darken(#ffe564, 35%) \$badgeErromColor = #DA5961

// layout \$navbarHeight =  $3.6$ rem  $s$ sidebarWidth = 20rem \$contentWidth =  $740px$ \$homePageWidth = 960px

### body

color: \$textColor

. home max-width \$homePageWidth

### .sidebar

max-width \$sidebarWidth border-color \$borderColor

## BASIC CONFIGURATION

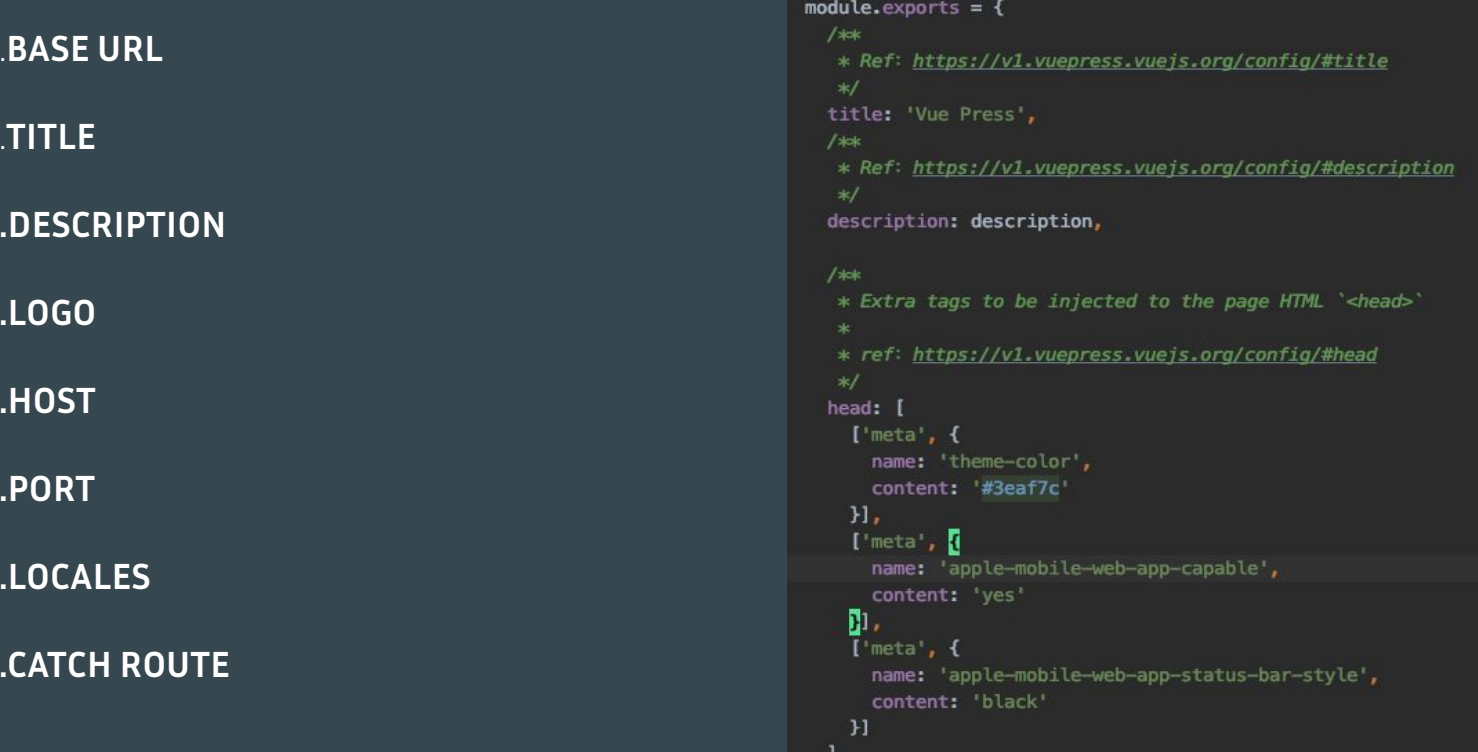

## Markdown Examples

```
README.md ×
                                           <u>የጎ</u>
                                              ወ
                                                 \bulletdocs > basic > README.md > abc# My Page Title
       # My Page Title
    っ
       Here's my **awesome** text that lives in a
        '.md' file and is emphasized in all of
       its magnificent glory!
    5|> I VuePress
    7<sup>1</sup>## My Section Heading
    \mathfrak{g}And lists are easy...
   10
       - Apples
   11
       - Bananas
   1213
       - Cherries
       And ordered lists...
   1516
       1. First you do this
   18
       1. And then this
   19
       1. And finally this
```

```
◆ □ … Browser Preview (http://localhost:8080/basic/) ×
             压 印
                            C localhost:8080/basic/
                    \leftarrow≡
                   VuePress Starter Kit
                My Page Title
               Here's my awesome text that lives in a , and file and is emphasized in all of its
                magnificent glory!
                   VuePress
                My Section Heading
                And lists are easy...
                • Apples
                • Bananas
                • Cherries
                And ordered lists
                1. First you do this
```

```
2. And then this
```

```
3. And finally this
```

```
ID th ID 40 + ID ··· Browser Preview (http://localhost:8080/basic/) ×
README.md X
docs > basic > README.md > \&# Code Samples > \&## Code Block with Line Highlighting
                                                                           C localhost:8080/basic/
                                                                   R_1 +# Code Samples
                                                                    \equiv VuePress Starter Kit
                                                                                                                                 \alpha## Standard Code Block
                                                                     Code Samples
        \cdots js
    5<sup>1</sup>const app = new Vue({}data: {
                                                                     Standard Code Block
    -81
            message: 'Whoaa...'
                                                                       const app = new Vuell
        \}data:11message: 'Whoaa...'
        ## Code Block with Line Highlighting
   13\cdots js \{6-8\}Code Block with Line Highlighting
        const app = new Vue({}17
          data:const app = new Vue({
             message: 'Whoaa...'
                                                                         data:J,
                                                                           message: 'Whoaa...'
          methods:methods: {
             importantFunction() {
                                                                           importantFunction() {
                                                                            this.message = "It's so easy..."
   22this.message = "It's so easy..."
   23
   2425
        \rightarrow
```
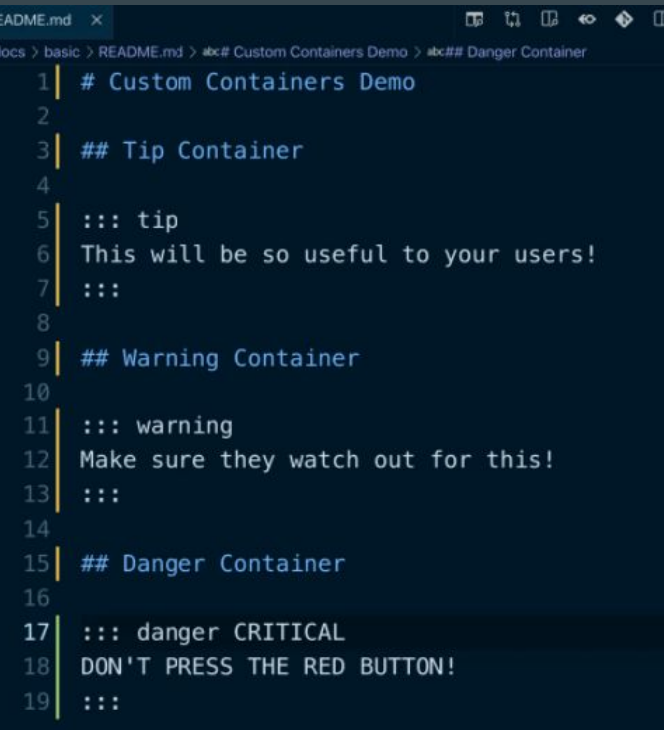

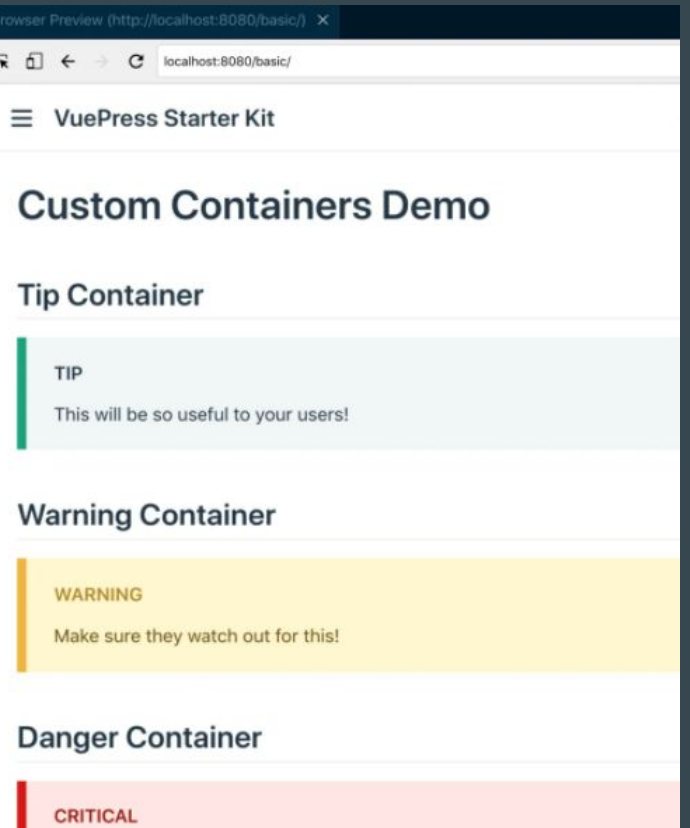

DON'T PRESS THE RED BUTTON!

### VuePress vs Nuxt **Tale**

**●** Purpose

- **●** View Files
	- Markdown, Vue **Vue**
- **●** Multi Languages By default

Technical Documentation Universal web application

# THANKS!

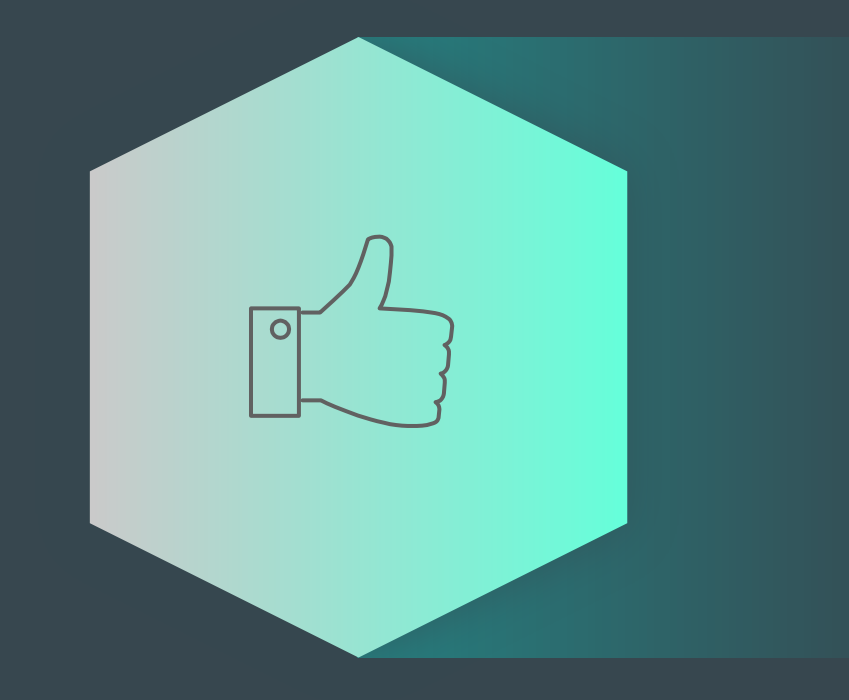